# Web Development

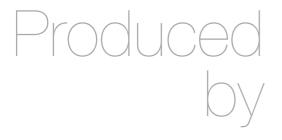

Eamonn de Leastar (edeleastar@wit.ie)

Department of Computing, Maths & Physics Waterford Institute of Technology

http://www.wit.ie

http://elearning.wit.ie

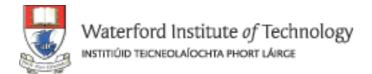

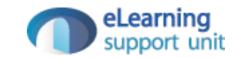

# CSS: The Box Model

Web Development

# Agenda

- Box Model
  - Box Model: Content, Padding, Border & Margin
  - Background images
  - · Border Styles, Width, Colour

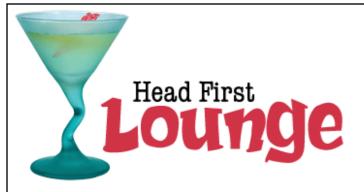

### Welcome to the Head First Lounge

The Head First Lounge is, no doubt, the biggest trendsetter in Webville. Stop in to sample the eclectic offering of elixirs, teas, and coffees, or, stay a bit longer and enjoy the multicultural culinary menu that combines a harmony of taste, texture, and color with the best in fresh and healthy ingredients.

During your stay at the lounge, you'll enjoy a smooth mixture of ambient and mystic sounds, filling the lounge and adding an extra dimension to your dining experience. The decor surrounds you with the relaxing sentiments of sights from eras past. And, don't forget, the lounge offers free wireless access to the Internet, so bring your laptop.

But that's not all; at night, join us in the backroom as our resident DJ spins a choice selection of trance and drum&bass beats across our spacious tiki-themed dance floor. Or just hang out in one of our comfy white vinyl booths at the dance bar. You can have your elixirs delivered from the main lounge right to the dance floor. If you've had enough of the beat, just head back to the lounge area to relax. And, no matter where you find yourself in the lounge, you'll always be connected with our wireless Internet access.

Now that you've experienced the lounge *virtually*, isn't it time to check us out *for real*? We're located right in the heart of Webville, and we've created some <u>detailed directions</u> to get you here in record time. No reservations necessary; come and join us anytime.

### Weekly Elixir Specials

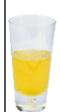

### Lemon Breeze

The ultimate healthy drink, this elixir combines herbal botanicals, minerals, and vitamins with a twist of lemon into a smooth citrus wonder that will keep your immune system going all day and all night.

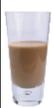

### Chai Chiller

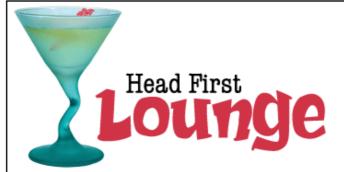

### Welcome to the Head First Lounge

The Head First Lounge is, no doubt, the biggest trendsetter in Webville. Stop in to sample the eclectic offering of elixirs, teas, and coffees, or, stay a bit longer and enjoy the multicultural culinary menu that combines a harmony of taste, texture, and color with the best in fresh and healthy ingredients.

During your stay at the lounge, you'll enjoy a smooth mixture of ambient and mystic sounds, filling the lounge and adding an extra dimension to your dining experience. The decor surrounds you with the relaxing sentiments of sights from eras past. And, don't forget, the lounge offers free wireless access to the Internet, so bring your laptop.

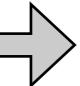

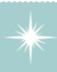

Our guarantee: at the lounge, we're committed to providing you, our guest, with an exceptional experience every time you visit.

Whether you're just stopping by to check in on email over an elixir, or are here for an out-of-the-ordinary dinner, you'll find our knowledgeable service staff pay attention to every detail. If you're not fully satisfied, have a Blueberry Bliss Elixir on us.

But that's not all; at night, join us in the backroom as our resident DJ spins a choice selection of trance and drum&bass beats across our spacious tiki-themed dance floor. Or just hang out in one of our comfy white vinyl booths at the dance bar. You can have your elixirs delivered from the main lounge right to the dance floor. If you've had enough of the beat, just head back to the lounge area to relax. And, no matter where you find yourself in the lounge, you'll always be connected with our wireless Internet access.

Now that you've experienced the lounge *virtually*, isn't it time to check us out *for real*? We're located right in the heart of Webville, and we've created some <u>detailed</u>

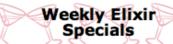

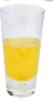

#### Lemon Breeze

The ultimate healthy drink, this elixir combines herbal botanicals, minerals, and vitamins with a twist of lemon into a smooth citrus wonder that will keep your immune system going all day and all night.

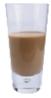

#### Chai Chiller

Not your traditional chai, this elixir mixes maté with chai spices and adds an extra chocolate kick for a caffeinated taste sensation on ice.

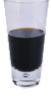

### **Black Brain Brew**

Want to boost your memory?
Try our Black Brain Brew
elixir, made with black
oolong tea and just a touch of
espresso. Your brain will
thank you for the boost.

Join us any evening for these and all our other wonderful elixirs.

```
Here's the default
                                                        font size for the page.
body {
         font-size:
                           small;
         font-family: Verdana, Helvetica, Arial, sans-serif;
}
                                                                  We're going to go with a sans-serif font-
                                                                 family for the lounge. We've picked a few
h1, h2 {
                                                                  font alternatives, and ended the declaration
        color: #007e7e;
                                                                 with the generic sans-serif font.
                                          We're going to set the color of the <hl> and <h2>
h1 {
                                          elements to an aquamarine to match the glass in the logo.
         font-size: 150%;
                                         Now let's get some reasonable heading sizes for <hl> and <h2>.
h2 {
                                         Since we're setting two different sizes for these, we need separate
        font-size: 130%;
                                         rules and can't add them to the combined rule for <hl> and <h2>.
```

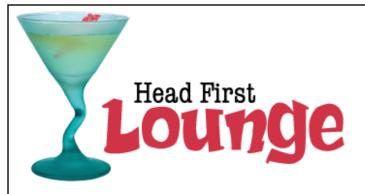

### Welcome to the Head First Lounge

The Head First Lounge is, no doubt, the biggest trendsetter in Webville. Stop in to sample the eclectic offering of elixirs, teas, and coffees, or, stay a bit longer and enjoy the multicultural culinary menu that combines a harmony of taste, texture, and color with the best in fresh and healthy ingredients.

During your stay at the lounge, you'll enjoy a smooth mixture of ambient and mystic sounds, filling the lounge and adding an extra dimension to your dining experience. The decor surrounds you with the relaxing sentiments of sights from eras past. And, don't forget, the lounge offers free wireless access to the Internet, so bring your laptop.

But that's not all; at night, join us in the backroom as our resident DJ spins a choice selection of trance and drum&bass beats across our spacious tiki-themed dance floor. Or just hang out in one of our comfy white vinyl booths at the dance bar. You can have your elixirs delivered from the main lounge right to the dance floor. If you've had enough of the beat, just head back to the lounge area to relax. And, no matter where you find yourself in the lounge, you'll always be connected with our wireless Internet access.

Now that you've experienced the lounge *virtually*, isn't it time to check us out *for real*? We're located right in the heart of Webville, and we've created some <u>detailed directions</u> to get you here in record time. No reservations necessary; come and join us anytime.

body {

h1 {

h2 {

font-size:

font-size: 150%;

font-size: 130%;

## ime. No reservations necessary; come and

Weekly Elixir Specials

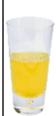

### Lemon Breeze

The ultimate healthy drink, this elixir combines of lemon into a smooth citrus wonder that will I

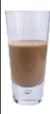

### Chai Chiller

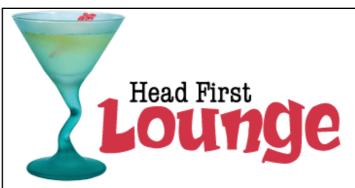

### **Welcome to the Head First Lounge**

The Head First Lounge is, no doubt, the biggest trendsetter in Webville. Stop in to sample the eclectic offering of elixirs, teas, and coffees, or, stay a bit longer and enjoy the multicultural culinary menu that combines a harmony of taste, texture, and color with the best in fresh and healthy ingredients.

During your stay at the lounge, you'll enjoy a smooth mixture of ambient and mystic sounds, filling the lounge and adding an extra dimension to your dining experience. The decor surrounds you with the relaxing sentiments of sights from eras past. And, don't forget, the lounge offers free wireless access to the Internet, so bring your laptop.

But that's not all; at night, join us in the backroom as our resident DJ spins a choice selection of trance and drum&bass beats across our spacious tiki-themed dance floor. Or just hang out in one of our comfy white vinyl booths at the dance bar. You can have your elixirs delivered from the main lounge right to the dance floor. If you've had enough of the beat, just head back to the lounge area to relax. And, no matter where you find yourself in the lounge, you'll always be connected with our wireless Internet access.

Now that you've experienced the lounge *virtually*, isn't it time to check us out *for real*? We're located right in the heart of Webville, and we've created some <u>detailed directions</u> to get you here in record time. No reservations necessary; come and join us anytime.

### **Weekly Elixir Specials**

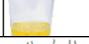

Here's the default font size for the page.

font-family: Verdana, Helvetica, Arial, sans-serif;

We're going to go

h1, h2 {
 color: #007e7e;
}

We're going to go with a sans-serif fontfamily for the lounge. We've picked a few font alternatives, and ended the declaration with the generic sans-serif font.

We're going to set the color of the <hl> and <h2> elements to an aquamarine to match the glass in the logo.

Now let's get some reasonable heading sizes for <hl> and <hl>.
Since we're setting two different sizes for these, we need separate rules and can't add them to the combined rule for <hl> and <hl>.

al botanicals, minerals, and vitamins with a keep your immune system going all day

chai spices and adds an extra chocolate

# line-height

Increasing the line height of your text can improve readability. It also gives
you another way to provide contrast between different parts of your page.

```
body {

font-size: small;

font-family: Verdana, Helvetica, Arial, sans-serif;

line-height: 1.6em;

there we're changing the space between each line to l.bem, in other words, l.b times the font size.

Arial, sans-serif;
```

- Fonts can be measured in absolute for relative terms:
- Absolute:
  - px Pixels, absolute, screen oriented
  - pt Points, absolute, print oriented
- Relative
  - em "width of an 'm", 1 = current font width
  - % 100% = current font size

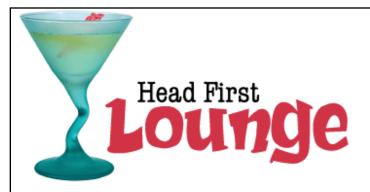

### Welcome to the Head First Lounge

The Head First Lounge is, no doubt, the biggest trendsetter in Webville. Stop in to sample the eclectic offering of elixirs, teas, and coffees, or, stay a bit longer and enjoy the multicultural culinary menu that combines a harmony of taste, texture, and color with the best in fresh and healthy ingredients.

During your stay at the lounge, you'll enjoy a smooth mixture of ambient and mystic sounds, filling the lounge and adding an extra dimension to your dining experience. The decor surrounds you with the relaxing sentiments of sights from eras past. And, don't forget, the lounge offers free wireless access to the Internet, so bring your laptop.

But that's not all; at night, join us in the backroom as our resident DJ spins a choice selection of trance and drum&bass beats across our spacious tiki-themed dance floor. Or just hang out in one of our comfy white vinyl booths at the dance bar. You can have your elixirs delivered from the main lounge right to the dance floor. If you've had enough of the beat, just head back to the lounge area to relax. And, no matter where you find yourself in the lounge, you'll always be connected with our wireless Internet access.

Now that you've experienced the lounge virtually, isn't it time to check us out for real? We're located right in the heart of Webville, and we've created some detailed directions to get you here in record time. No reservations necessary; come and join us anytime.

### Weekly Elixir Specials

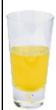

#### Lemon Breeze

The ultimate healthy drink, this elixir combines herbal botanicals, minerals, and vitamins with a twist of lemon into a smooth citrus wonder that will keep your immune system going all day and all night.

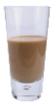

#### Chai Chiller

kick for a caffeinated ta

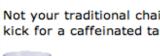

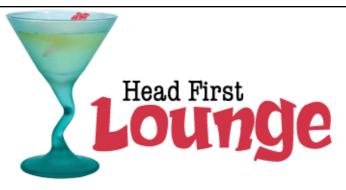

### Welcome to the Head First Lounge

The Head First Lounge is, no doubt, the biggest trendsetter in Webville. Stop in to sample the eclectic offering of elixirs, teas, and coffees, or, stay a bit longer and enjoy the multicultural culinary menu that combines a harmony of taste, texture, and color with the best in fresh and healthy ingredients.

During your stay at the lounge, you'll enjoy a smooth mixture of ambient and mystic sounds, filling the lounge and adding an extra dimension to your dining experience. The decor surrounds you with the relaxing sentiments of sights from eras past. And, don't forget, the lounge offers free wireless access to the Internet, so bring your laptop.

But that's not all; at night, join us in the backroom as our resident DJ spins a choice selection of trance and drum&bass beats across our spacious tiki-themed dance floor. Or just hang out in one of our comfy white vinyl booths at the dance bar. You can have your elixirs delivered from the main lounge right to the dance floor. If you've had enough of the beat, just head back to the lounge area to relax. And, no matter where you find yourself in the lounge, you'll always be connected with our wireless Internet access.

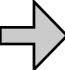

Now that you've experienced the lounge virtually, isn't it time to check us out for real? We're located right in the heart of Webville, and we've created some detailed directions to get you here in record time. No reservations necessary; come and join us anytime.

### Weekly Elixir Specials

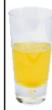

#### Lemon Breeze

The ultimate healthy drink, this elixir combines herbal botanicals, minerals, and vitamins with a

going all day

```
Here we're changing the space between each line to 1.6em,
body {
                                                      in other words, 1.6 times the font size.
       font-size:
                        small;
       font-family: Verdana, Helvetica, Arial, sans-serif;
       line-height: 1.6em;
```

## CSS Box Model

- So far, your CSS has focussed on changing simple properties of elements, like size, color, and decorations. For effective layout control, you have got to move on to the box model.
- The box model is how CSS sees elements.
- CSS treats every single element as if it were represented by a box.
- All elements are treated as boxes: paragraphs, headings, block quotes, lists, list items, and so on. Even inline elements like <em> and links are treated by CSS as boxes

- Boxes consist of:
  - Content
  - Padding
  - Border
  - Margin

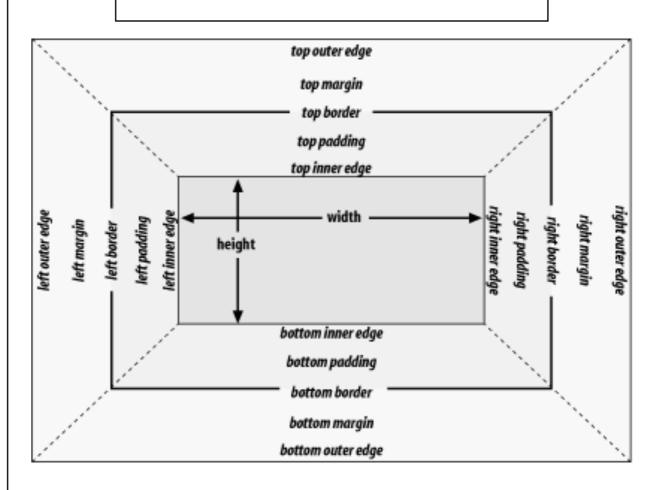

From the perspective of CSS, every element is a box.

Every box is made up of a content area along with optional padding, border, and margins.

Our guarantee: at the lounge, we re committed to providing you, our guest, with an exceptional experience every time you visit. Whether you re just stopping by to check in on email over an elixir, or are here for an out-ofthe-ordinary dinner, you'll find our knowledgeable service staff pay attention to every detail. If you're not fully satisfied have a Blueberry Bliss Elixir on us.

The content area, which holds the content (text or an image, for instance).

The content area is surrounded by optional transparent padding.

An optional border can be placed around the padding.

And finally, an optional transparent margin surrounds everything.

## Content Area

- Every element starts
   with some content, like
   text or an image, and
   this content is placed
   inside a box that is just
   big enough to contain it.
- The content area has no whitespace between the content and the edge of the box

We've drawn an edge around the content area just so you know how big it is. But in a browser there is never a visible edge around the content area.

The content area holds the element's content. It's typically just big enough to hold the content.

Our guarantee: at the lounge, we re committed to providing you, our guest, with an exceptional experience every time you visit. Whether you re just stopping by to check in on email over an elixir, or are here for an out-ofthe-ordinary dinner, you'll find our knowledgeable service staff pay attention to every detail. If you're not fully satisfied have a Blueberry Bliss Elixir on us.

# Padding

- Any box can have a layer of padding around the content area.
- Padding is optional, so you don't have to have it, but you can use padding to create visual whitespace between the content and the border of the box.
- The padding is transparent and has no color or decoration of its own.

The browser adds optional padding around the content area.

Our guarantee: at the lounge, we re committed to providing you, our guest, with an exceptional experience every time you visit. Whether you re just stopping by to check in on email over an elixir, or are here for an out-ofthe-ordinary dinner, you'll find our knowledgeable service staff pay attention to every detail. If you're not fully satisfied have a Blueberry Bliss Elixir on us.

Using CSS, you're going to be able to control the width of the padding around the entire content area, or even control the padding on any one side (top, right, bottom, or left).

## Border

• Elements can have an optional border around them

 The border surrounds the padding and because it takes the form of a line around the content, borders provide visual separation between content and other elements on the same page

 Borders can be various widths, colors and styles

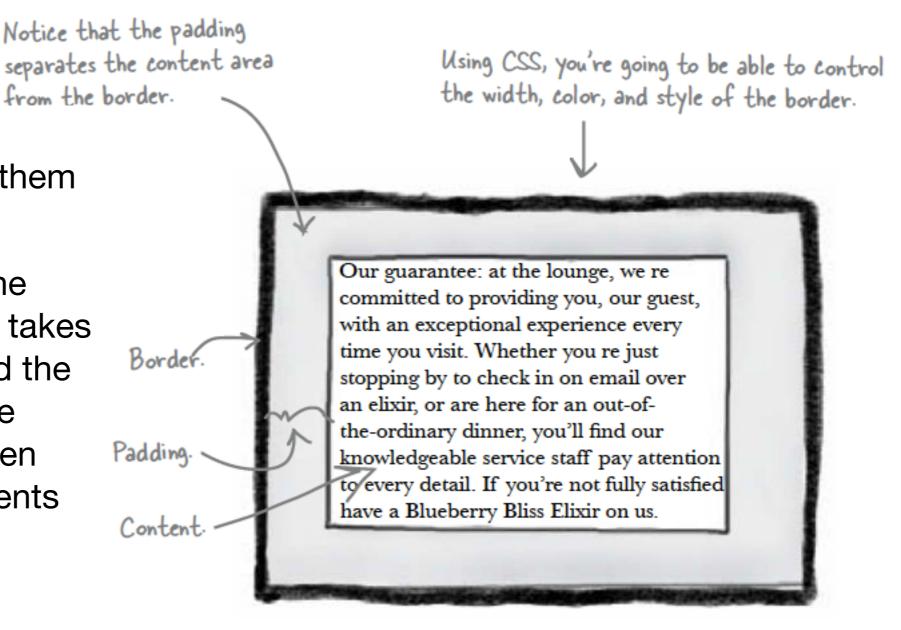

# Margin

- The margin is also optional and surrounds the border.
- The margin gives you a way to add space between your element and other elements on the same page.
- If two boxes are next to each other, the margins act as the space in between them.
- Like padding, margins are transparent and have no color or decoration of their own.

This is the entire element. We have a content area, surrounded by optional padding, surrounded by an optional border, surrounded by an optional margin.

Using CSS, you're going to be able to control the width of the entire margin, or of any particular side (top, right, bottom, or left).

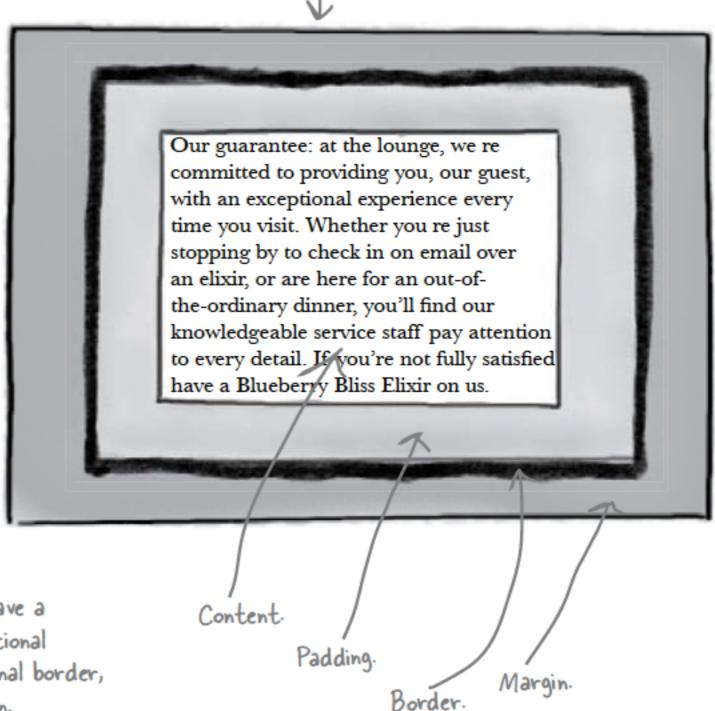

## Variations: Boxes

- The box model may look simple with just the content, some padding, a border, and margins.
- But when you combine these all together there are endless ways you can determine the layout of an element with its internal spacing (padding) and the spacing around it (margins).

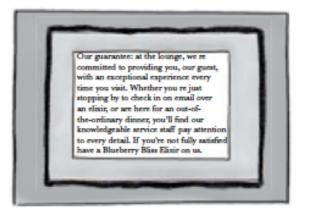

You can style a box to have padding, a border, and a margin.

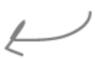

Our guarantee: at the lounge, we re committed to providing you, our guest, with an exceptional experience every time you visit. Whether you re just stopping by to check in on email over an elixit, or are here for an out-ofthe-ordinary dinner, you'll find our knowledgeable service staff pay attention to every detail. If you're not fully satisfied have a Blueberry Bliss Elixir on us.

Or, just
padding and
a border.

Our guarantee: at the lounge, we re committed to providing you, our guest, with an exceptional experience every time you wist. Whether you re just stopping by to check in on email over an elixir, or are here for an out-ofthe-ordinary dirner, you'll find our knowledgeable service staff pay attention to every detail. If you're not fully satisfie have a Blueberry Bliss Elixir on us.

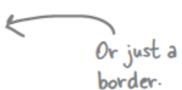

Our guarantee: at the lounge, we re committed to providing you, our guest, with an exceptional experience every time you visit. Whether you re just stopping by to check in on email over an elixir, or are here for an out-ofthe-ordinary dinner, you'll find our knowledgeable service staff pay attention to every detail. If you're not fully satisfied have a Blueberry Bliss Elixir on us.

Or a margin with no border and no padding.

## Variations: Borders

You can have solid borders, thick or thin.

Our guarantee: at the loange, we re committed to providing you, our guest, with an exceptional experience every time you visit. Whether you re just stopping by to check in on email over an elixi, or are here for an out-of-the-ordinary dinner, you'll find our knowledgeable service staff pay attention to every detail. If you're not fully satisfied have a Blueberry Bliss Elixir on us.

Or no border at all.

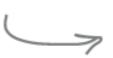

Our guarantee: at the lounge, we re committed to providing you, our guest, with an exceptional experience every time you visit. Whether you re just stopping by to check in on email over an elixir, or are here for an out-of-the-ordinary dinner, you'll find our knowledgeable service staff pay attention to every detail. If you're not fully satisfied have a Blueberry Bliss Elixir on us.

Or choose from eight different styles of borders, like dashed.

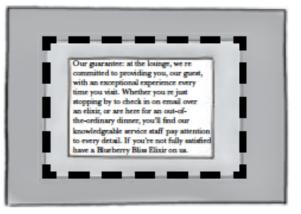

Or even color your borders.

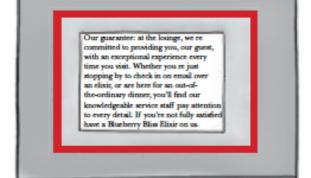

# Variations: Padding & Margins

Our guarantee: at the lounge, we re committed to providing you, our guest, with an exceptional experience every time you visit. Whether you re just stopping by to check in on email over an elixir, or are here for an out-of-the-ordinary dinner, you'll find our knowledgeable service staff pay attention to every detail. If you're not fully satisfied have a Blueberry Bliss Elixir on us.

With CSS you can control padding on any side of the content area. Here we've got a lot of left and right padding.

You have the same level of control over the margins. Here there's a lot of top and bottom margin.

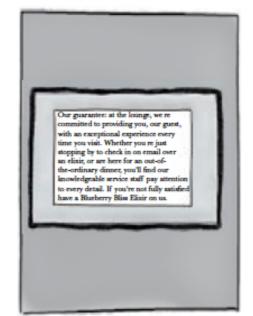

Our guarantee: at the lounge, we re committed to providing you, our guest, with an exceptional experience every time you visit. Whether you re just stopping by to check in on email over an elixir, or are here for an out-of-the-ordinary dimner, you'll find our knowledgeable service staff pay attention to every detail. If you're not fully satisfied have a Elueberry Eliss Flixir on us.

And here a lot of top and bottom padding.

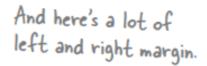

Our guarantee: at the lounge, we re committed to providing you, our guest, with an exceptional experience every time you wist. Whether you re just stopping by to check in on email over an elicit, or are here for an out-of-the-ordinary dinner, you'll find our knowledgeable service staff pay attention to every detail. If you're not fully satisfied have a Blueberry Bliss Elizir on us.

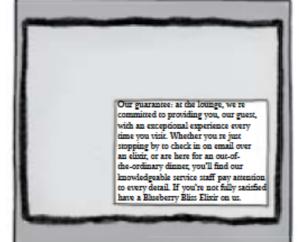

And here the content is offset to the bottom right with padding on the top and left.

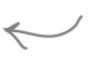

And like padding, you can specify all sides independently to create margins like this.

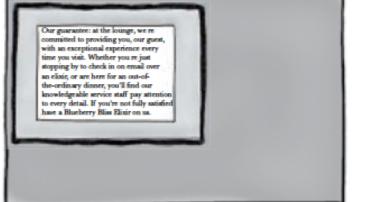

## Variations: Content

# Content Area

You can even control width and height in a variety of ways. Here, the content area has been made wide.

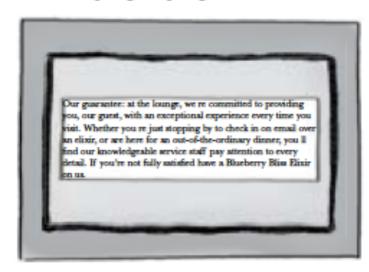

Our guarantee: at the lounge, we re committed to providing you, our guest, with an exceptional experience every time you visit. Whether you re just stopping by to check in on email over an elixir, or are here for an out-of-the-ordinary dinner, you'll find our knowledgeable service staff pay attention to every detail. If you re not fully satisfied have a Blueberry Bliss Elixir OR US.

And here the content area is tall but thin.

## Box Model in Action

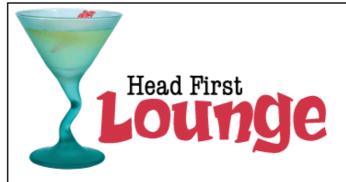

### Welcome to the Head First Lounge

The Head First Lounge is, no doubt, the biggest trendsetter in Webville. Stop in to sample the eclectic offering of elixirs, teas, and coffees, or, stay a bit longer and enjoy the multicultural culinary menu that combines a harmony of taste, texture, and color with the best in fresh and healthy ingredients.

During your stay at the lounge, you'll enjoy a smooth mixture of ambient and mystic sounds, filling the lounge and adding an extra dimension to your dining experience. The decor surrounds you with the relaxing sentiments of sights from eras past. And, don't forget, the lounge offers free wireless access to the Internet, so bring your laptop.

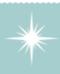

Our guarantee: at the lounge, we're committed to providing you, our guest, with an exceptional experience every time you visit.

Whether you're just stopping by to check in on email over an elixir, or are here for an out-of-the-ordinary dinner, you'll find our knowledgeable service staff pay attention to every detail. If you're not fully satisfied, have a Blueberry Bliss Elixir on us.

But that's not all; at night, join us in the backroom as our resident DJ spins a choice selection of trance and drum&bass beats across our spacious tiki-themed dance floor. Or just hang out in one of our comfy white vinyl booths at the dance bar. You can have your elixirs delivered from the main lounge right to the dance floor. If you've had enough of the beat, just head back to the lounge area to relax. And, no matter where you find yourself in the lounge, you'll always be connected with our wireless Internet access.

Now that you've experienced the lounge *virtually*, isn't it time to check us out *for real*? We're located right in the heart of Webville, and we've created some <u>detailed</u>

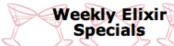

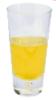

### Lemon Breeze

The ultimate healthy drink, this elixir combines herbal botanicals, minerals, and vitamins with a twist of lemon into a smooth citrus wonder that will keep your immune system going all day and all night.

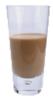

### **Chai Chiller**

Not your traditional chai, this elixir mixes maté with chai spices and adds an extra chocolate kick for a caffeinated taste sensation on ice.

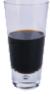

#### **Black Brain Brew**

Want to boost your memory?
Try our Black Brain Brew
elixir, made with black
oolong tea and just a touch of
espresso. Your brain will
thank you for the boost.

Join us any evening for these and all our other wonderful elixirs.

## The "Guarantee" box

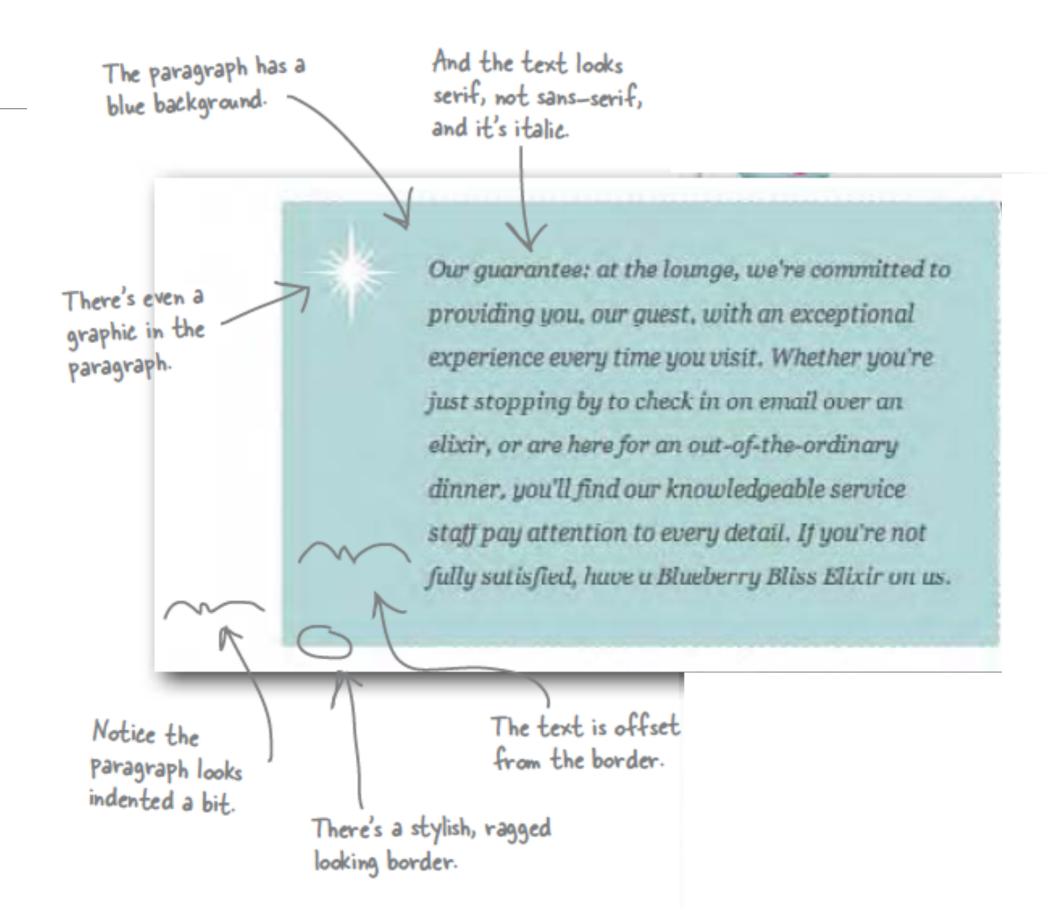

## **Welcome to the Head First Lounge**

The Head First Lounge is, no doubt, the biggest trendsetter in Webville. Stop in to sample the eclectic offering of elixirs, teas, and coffees, or, stay a bit longer and enjoy the multicultural culinary menu that combines a harmony of taste, texture, and color with the best in fresh and healthy ingredients.

- Use class to identify the "guarantee" paragraph
- No styling initially

During your stay at the lounge, you'll enjoy a smooth mixture of ambient and mystic sounds, filling the lounge and adding an extra dimension to your dining experience. The decor surrounds you with the relaxing sentiments of sights from eras past. And, don't forget, the lounge offers free wireless access to the Internet, so bring your laptop.

Our guarantee: at the lounge, we're committed to providing you, our guest, with an exceptional experience every time you visit. Whether you're just stopping by to check in on email over an elixir, or are here for an out-of-the-ordinary dinner, you'll find our knowledgeable service staff pay attention to every detail. If you're not fully satisfied, have a Blueberry Bliss Elixir on us.

But that's not all; at night, join us in the backroom as our resident DJ spins a choice selection of trance and drum&bass beats across our spacious tiki-themed dance floor. Or just hang out in one of our comfy white vinyl booths at the dance bar. You can have your elixirs delivered from the main lounge right to the dance floor. If you've had enough of the beat, just head back to the lounge area to relax. And, no matter where you find yourself in the lounge, you'll always be connected with our wireless Internet access.

### 

Our guarantee: at the lounge, we're committed to providing you, our guest, with an exceptional experience every time you visit. Whether you're just stopping by to check in on email over an elixir, or are here for an out-of-the-ordinary dinner, you'll find our knowledgeable service staff pay attention to every detail. If you're not fully satisfied, have a Blueberry Bliss Elixir on us.

### Welcome to the Head First Lounge

The Head First Lounge is, no doubt, the biggest trendsetter in Webville. Stop in to sample the eclectic offering of elixirs, teas, and coffees, or, stay a bit longer and enjoy the multicultural culinary menu that combines a harmony of taste, texture, and color with the best in fresh and healthy ingredients.

- No padding around the content
  i.e no space between text and border
- During your stay at the lounge, you'll enjoy a smooth mixture of ambient and mystic sounds, filling the lounge and adding an extra dimension to your dining experience. The decor surrounds you with the relaxing sentiments of sights from eras past. And, don't forget, the lounge offers free wireless access to the Internet, so bring your laptop.

Our guarantee: at the lounge, we're committed to providing you, our guest, with an exceptional experience every time you visit. Whether you're just stopping by to check in on email over an elixir, or are here for an out-of-the-ordinary dinner, you'll find our knowledgeable service staff pay attention to every detail. If you're not fully satisfied, have a Blueberry Bliss Elixir on us.

No margin left/right

But that's not all; at night, join us in the backroom as our resident DJ spins a choice selection of trance and drum&bass beats across our spacious tiki-themed dance floor. Or just hang out in one of our comfy white vinyl booths at the dance bar. You can have your elixirs delivered from the main lounge right to the dance floor. If you've had enough of the beat, just head back to the lounge area to relax. And, no matter where you find yourself in the lounge, you'll always be connected with our wireless Internet access.

 But there seems to be a margin top/ bottom? -> Check
 Default Style
 Sheet

```
.guarantee
{
  border-color:       black;
  border-width:       1px;
  border-style:       solid;
  background-color: #a7cece;
}
```

## **Box Model**

 Here's what the paragraph would look like if we drew it as a box model diagram

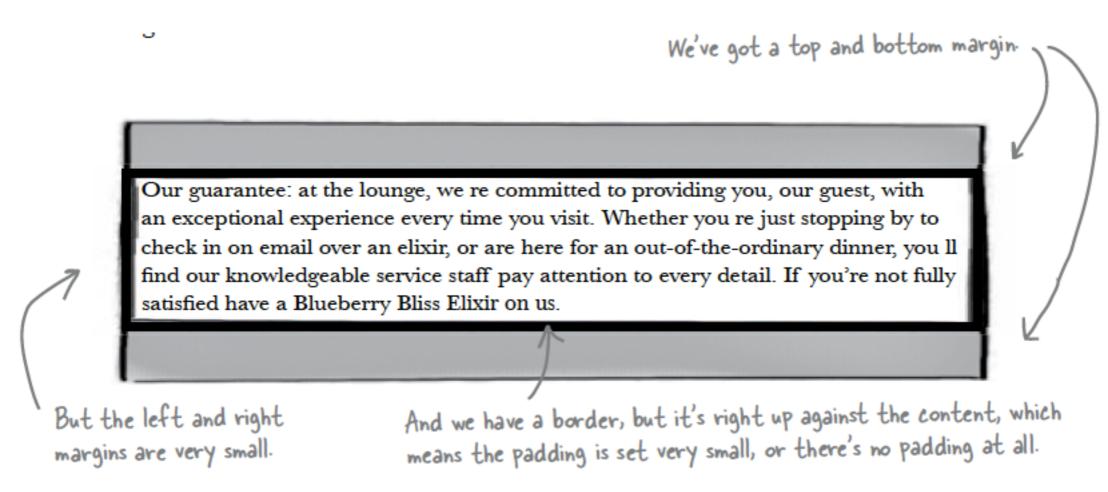

## What we want:

This border looks ragged,

not like a solid line.

We definitely need some padding all around the content. don't forget, the lounge offers free wireless access to the Internet, ed bring your laptop. Our guarantee at the lawage, we've committed to Our guarantee: at the lounge, we re committed to providing you, our guest, providing you are quest, with an exceptional with an exceptional experience every experience every time you visit. Whather you're time you visit. Whether you re just Just stopping by to check in an email over an stopping by to check in on email over an elixir, or are here for an out-ofelicir, or are here for an out-of-the-ordinari) the-ordinary dinner, you'll find our dinner, you'll find our knowledgeable service knowledgeable service staff pay attention to every detail. If you're not fully satisfied single pay attention to every dated. If yes 're out have a Blueberry Bliss Elixir on us. fully satisfied, how a Blueberry Biss Huar on is: But that's not all; at night, join us in the backroom as our resident D) spins a choice selection of trance and drum&bass beats across our spacious tiki-themed dance floor. Or just hang And we want some more margin We're also going to need a space around the paragraph. slightly different border.

# Add Padding

### Welcome to the Head First Lounge

eclectic offering of elixirs, teas, and coffees, or, stay a bit longer and culinary menu that combines a harmony of taste, texture, and color v pay attention to every detail. If you're not fully satisfied, have a Blueberry Bliss Elixir on us. healthy ingredients.

During your stay at the lounge, you'll enjoy a smooth mixture of ambi filling the lounge and adding an extra dimension to your dining exper free wireless access to the Internet, so bring your laptop.

Our guarantee: at the lounge, we're committed to providing you, our guest, with an exceptional experience every time you visit. Whether you're just stopping by to check in on email over an elixir, or are here for an out-of-the-ordinary dinner, you'll find our knowledgeable service staff pay attention to every detail. If you're not fully satisfied, have a Blueberry Bliss Elixir on us.

But that's not all; at night, join us in the backroom as our resident DJ spins a choice sell trance and drum&bass beats across our spacious tiki-themed dance floor. Or just hang of one of our comfy white vinyl booths at the dance bar. You can have your elixirs delivered the main lounge right to the dance floor. If you've had enough of the beat, just head back lounge area to relax. And, no matter where you find yourself in the lounge, you'll alway connected with our wireless Internet access.

 Can be either to a number of pixels or a percentage of area inside the border

### Welcome to the Head First Lounge

The Head First Lounge is, no doubt, the biggest trendsetter in Webville. Stop in to sample the eclectic offering of elixirs, teas, and coffees, or, stay a bit longer and enjoy the multicultural culinary menu that combines a harmony of taste, texture, and color with the best in fresh and healthy ingredients.

During your stay at the lounge, you'll enjoy a smooth mixture of ambient and mystic sounds, filling the lounge and adding an extra dimension to your dining experience. The decor surrounds you with the relaxing sentiments of sights from eras past. And, don't forget, the lounge offers free wireless access to the Internet, so bring your laptop.

The Head First Lounge is, no doubt, the biggest trendsetter in Webvill Our guarantee: at the lounge, we're committed to providing you, our guest, with an exceptional experience every time you visit. Whether you're just stopping by to check in on email over an elixir, or are here for an out-of-the-ordinary dinner, you'll find our knowledgeable service staff

But that's not all; at night, join us in the backroom as our resident DJ spins a choice selection of trance and drum&bass beats across our spacious tiki-themed dance floor. Or just hang out in one of our comfy white vinyl booths at the dance bar. You can have your elixirs delivered from the main lounge right to the dance floor. If you've had enough of the beat, just head back to the you with the relaxing sentiments of sights from eras past. And, don't lounge area to relax. And, no matter where you find yourself in the lounge, you'll always be connected with our wireless Internet access.

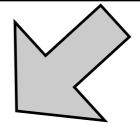

.guarantee border-color: black; border-width: 1px; solid; border-style: background-color: #a7cece; padding: 25px;

culinary menu that combines a harmony of taste, texture, and color with the best in fresh and healthy ingredients.

During your stay at the lounge, you'll enjoy a smooth mixture of ambient and mystic sounds, filling the lounge and adding an extra dimension to your dining experience. The decor surrounds you with the relaxing sentiments of sights from eras past. And, don't forget, the lounge offers free wireless access to the Internet, so bring your laptop.

### Had we chosen %

```
.guarantee
{
  border-color:     black;
  border-width:     1px;
  border-style:     solid;
  background-color: #a7cece;
  padding:     25%;
}
```

Our guarantee: at the lounge, we're committed to providing you, our guest, with an exceptional experience every time you visit. Whether you're just stopping by to check in on email over an elixir, or are here for an out-of-the-ordinary dinner, you'll find our knowledgeable service staff pay attention to every detail. If you're not fully satisfied, have a Blueberry Bliss Elixir on us.

But that's not all; at night, join us in the backroom as our resident DJ spins a choice selection of trance and drum&bass beats across our spacious tiki-themed dance floor. Or just hang out in one of our comfy white vinyl booths at the dance bar. You can have your elixirs delivered from the main lounge right to the dance floor. If you've had enough of the beat, just head back to the

# Add Margin

### **Welcome to the Head First Lounge**

The Head First Lounge is, no doubt, the biggest trendsetter in Webville. Stop eclectic offering of elixirs, teas, and coffees, or, stay a bit longer and enjoy culinary menu that combines a harmony of taste, texture, and color with the healthy ingredients.

During your stay at the lounge, you'll enjoy a smooth mixture of ambient ar filling the lounge and adding an extra dimension to your dining experience. trance and drum&bass beats across our spacious tiki-themed dance floor. Or just hang out in you with the relaxing sentiments of sights from eras past. And, don't forget free wireless access to the Internet, so bring your laptop.

Our guarantee: at the lounge, we're committed to providing you, our guest, with an exceptional experience every time you visit. Whether you're just stopping by to check in on email over an elixir, or are here for an out-of-theordinary dinner, you'll find our knowledgeable service staff pay attention to every detail. If you're not fully satisfied, have a Blueberry Bliss Elixir on us.

But that's not all; at night, join us in the backroom as our resident DJ spins a choice selection trance and drum&bass beats across our spacious tiki-themed dance floor. Or just hang out one of our comfy white vinyl booths at the dance bar. You can have your elixirs delivered fr the main lounge right to the dance floor. If you've had enough of the beat, just head back to lounge area to relax. And, no matter where you find yourself in the lounge, you'll always be connected with our wireless Internet access.

### Welcome to the Head First Lounge

The Head First Lounge is, no doubt, the biggest trendsetter in Webville. Stop in to sample the eclectic offering of elixirs, teas, and coffees, or, stay a bit longer and enjoy the multicultural culinary menu that combines a harmony of taste, texture, and color with the best in fresh and healthy ingredients.

During your stay at the lounge, you'll enjoy a smooth mixture of ambient and mystic sounds, filling the lounge and adding an extra dimension to your dining experience. The decor surrounds you with the relaxing sentiments of sights from eras past. And, don't forget, the lounge offers free wireless access to the Internet, so bring your laptop.

Our guarantee: at the lounge, we're committed to providing you, our guest, with an exceptional experience every time you visit. Whether you're just stopping by to check in on email over an elixir, or are here for an out-of-the-ordinary dinner, you'll find our knowledgeable service staff pay attention to every detail. If you're not fully satisfied, have a Blueberry Bliss Elixir on us.

But that's not all; at night, join us in the backroom as our resident DJ spins a choice selection of one of our comfy white vinyl booths at the dance bar. You can have your elixirs delivered from the main lounge right to the dance floor. If you've had enough of the beat, just head back to the lounge area to relax. And, no matter where you find yourself in the lounge, you'll always be connected with our wireless Internet access.

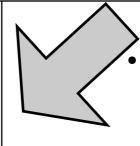

Now we have 25 pixels of margin on all sides.

.quarantee border-color: black; border-width: 1px; solid; border-style: background-color: #a7cece; padding: 25px; 30px: margin:

# Agenda

- Box Model
  - Content, Padding, Border & Margin
  - Background images
  - · Border Styles, Width, Colour

# Add a Background Image

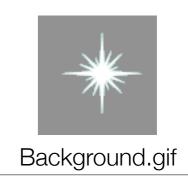

- <img> and background images:
  - An <img> element, on the other hand, is used to include an image that has a more substantial role in the page, like a photo or a logo
  - A background image is pure presentation, and the only reason you would use a background-image is to improve the attractiveness of an element.
- We could have just placed the image inside the paragraph, and we could probably get the same look and feel, but the guarantee star is pure decoration
- It has no real meaning on the page and it's only meant to make the element look better. So, background-image makes more sense.

# Background Image

- Image sits on top of the background color.
- Because it has a transparent background, it lets the color show through
- The background images, like the background color, only show under the content area and padding, and not outside the border in the margin

```
.guarantee
                                       black;
               border-color:
               border-width:
                                        1px;
                                        solid;
               border-style:
               background-color:
                                        #a7cece;
                                        25px;
               padding:
Welcome
                                        30px:
               marain:
The Head First Lo
                                        url(images/background.gif);
               background-image:
eclectic offering
culinary menu th
healthy ingredients.
```

During your stay at the lounge, you'll enjoy a smooth mixture of ambient and mystic sounds, filling the lounge and adding an extra dimension to your dining experience. The decor surrounds you with the relaxing sentiments of sights from eras past. And, don't forget, the lounge offers free wireless access to the Internet, so bring your laptop.

Our guarantee: at the lounge, we're committed to providing you, our guest, with an exceptional experience every time you visit. Whether you're just stopping by to check in on email over an elixir, or are here for an out-of-the-ordinary dinner, you'll find our knowledgeable service staff pay attention to every detail. If you're not fully satisfied, have a Blueberry Bliss Elixir on us.

But that's not all; at night, join us in the backroom as our resident DJ spins a choice selection of trance and drum&bass beats across our spacious tiki-themed dance floor. Or just hang out in one of our comfy white vinyl booths at the dance bar. You can have your elixirs delivered from the main lounge right to the dance floor. If you've had enough of the beat, just head back to the lounge area to relax. And, no matter where you find yourself in the lounge, you'll always be connected with our wireless Internet access.

- By default, background images are repeated.
- The no-repeat value for the backgroundrepeat property turns this off, so we get just one image.
- By default, browsers position a background image in the top, left of the element

## Welcome to the Head First Lounge

The Head First Lounge is, no doubt, the biggest trendsetter in Webville. Stop in to sample the eclectic offering of elixirs, teas, and coffees, or, stay a bit longer and enjoy the multicultural culinary menu that combines a harmony of taste, texture, and color with the best in fresh and healthy ingredients.

During your stay at the lounge, you'll enjoy a smooth mixture of ambient and mystic sounds, filling the lounge and adding an extra dimension to your dining experience. The decor surrounds you with the relaxing sentiments of sights from eras past. And, don't forget, the lounge offers free wireless access to the Internet, so bring your laptop.

Our guarantee: at the lounge, we're committed to providing you, our guest, with an exceptional experience every time you visit. Whether you're just stopping by to check in on email over an elixir, or are here for an out-of-the-ordinary dinner, you'll find our knowledgeable service staff pay attention to every detail. If you're not fully satisfied, have a Blueberry Bliss Elixir on us.

```
But that's not all; at
               .guarantee
trance and drum&ba
one of our comfy w
                 border-color:
                                          black;
the main lounge rig
lounge area to relax
                 border-width:
                                          1px;
connected with our
                 border-style:
                                          solid;
                 background-color:
                                          #a7cece;
                                          25px;
                 padding:
                 margin:
                                          30px;
                 background-image:
                                          url(images/background.gif);
                 background-repeat:
                                          no-repeat;
                 background-position: top left
```

# More Padding

- For padding, margins, and even borders, CSS has a property for every direction: top, right, bottom, and left.
- To add padding on the left side, use the padding-left property

### **Welcome to the Head First Lounge**

The Head First Lounge is, no doubt, the biggest trendsetter in Webville. Stop in to sample the eclectic offering of elixirs, teas, and coffees, or, stay a bit longer and enjoy the multicultural culinary menu that combines a harmony of taste, texture, and color with the best in fresh and healthy ingredients.

During your stay at the lounge, you'll enjoy a smooth mixture of ambient and mystic sounds, filling the lounge and adding an extra dimension to your dining experience. The decor surrounds you with the relaxing sentiments of sights from eras past. And, don't forget, the lounge offers free wireless access to the Internet, so bring your laptop.

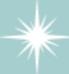

Our guarantee: at the lounge, we're committed to providing you, our guest, with an exceptional experience every time you visit. Whether you're just stopping by to check in on email over an elixir, or are here for an out-of-the-ordinary dinner, you'll find our knowledgeable service staff pay attention to every detail. If you're not fully satisfied, have a Blueberry Bliss Elixir on us.

But that's not all; at night, j trance and drum&bass beat one of our comfy white viny the main lounge right to the lounge area to relax. And, r connected with our wireless

```
.guarantee
 border-color:
                        black;
 border-width:
                        1px;
 border-style:
                        solid;
 background-color:
                        #a7cece;
                        25px;
 padding:
   padding-left:
                        80px;
                        30px;
 margin:
 background-image:
                        url(images/background.gif);
 background-repeat:
                        no-repeat;
 background-position: top left
```

# More Margins

### Welcome to the Head First Lounge

The Head First Lounge is, no doubt, the biggest trendsetter in Webville. Stop in to sample to eclectic offering of elixirs, teas, and coffees, or, stay a bit longer and enjoy the multicultur culinary menu that combines a harmony of taste, texture, and color with the best in fresh a healthy ingredients.

During your stay at the lounge, you'll enjoy a smooth mixture of ambient and mystic sound filling the lounge and adding an extra dimension to your dining experience. The decor surrous you with the relaxing sentiments of sights from eras past. And, don't forget, the lounge off free wireless access to the Internet, so bring your laptop.

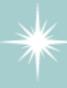

Our guarantee: at the lounge, we're committed to providing you, our guest, with an exceptional experience every time you visit. Whether you're just stopping by to check in on email over an elixir, or are here for an out-

rdinary dinner, you'll find our geable service staff pay to every detail. If you're not isfied, have a Blueberry Bliss us.

```
.guarantee
 border-color:
                        black;
 border-width:
                        1px;
 border-style:
                        solid;
 background-color:
                        #a7cece;
 paddina:
                        25px;
   padding-left:
                        80px;
                        30px;
 margin:
   margin-right:
                        250px;
                        url(images/background.gif);
 background-image:
 background-repeat:
                        no-repeat;
 background-position: top left
```

t, join us in the backroom as our resident DJ spins a choice select eats across our spacious tiki-themed dance floor. Or just hang out inyl booths at the dance bar. You can have your elixirs delivered the dance floor. If you've had enough of the beat, just head back to d, no matter where you find yourself in the lounge, you'll always be ess Internet access.

# Using DIVs to define sections

- While we have used the box model to specify space within (i.e., padding) and outside (i.e., margin) the border of an element, it can also be employed to specify the position of portions of text on the page
- We could, for example, add content related to new releases on the right hand-side and the main content on the left-hand side as illustrated in the next diagram, using a two-column layout

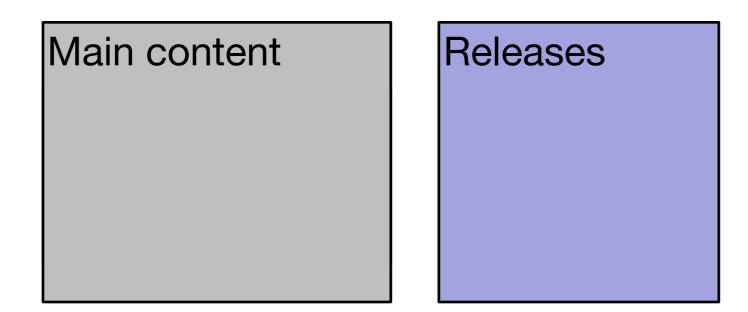

# Using Divs to define Regions of a Page

To achieve this we could do the following:

- •Use DIV elements as containers, one for the main content and one for the left content
- Allocate an ID to each of these divs

•Create CSS rules for each DIVs so that they are floating to the left and right of the page, respectively

#releases

are posted out at noon FIRST CLASS, and should be at your doorstep by the next morning. When we dispatch your DVD/Game we'll send you an e-mail to advise you on which DVD/Game was dispatched to you. There are no late fees so you can watch or play at your leisure

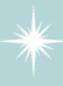

Once you finish watching your DVD or playing your Game you simply return it to us using the Pre-Paid envelope provided. Remember, As there are NO LATE FEEs, you can keep the DVD or Game for as long as you want, only the sooner you return the disc, the sooner we can send you your next available choice.

### **Directions**

You'll find us right in the center of downtown Webville. If you need help finding us, check out our <u>detailed directions</u>. Come join us!

```
#releases
  border-width: thin;
  border-style: solid;
  border-color: #007e7e;
 width: 150px;
  padding: 0px 20px 30px 10px
 margin-left: 20px;
  text-align: center;
  float:right;
```

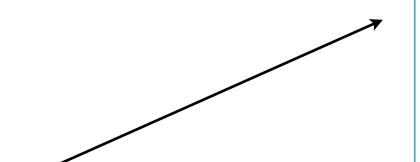

### You May Have Missed ...

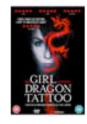

The Girl with the Dragon Tattoo

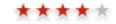

Forty years ago,
Harriet Vanger
disappeared from a
family gathering on
the island owned and
inhabited by the
powerful Vanger clan.
Her body was never
found, yet her uncle is
convinced it was

```
#releases
  border-width: thin;
  border-style: solid;
  border-color: #007e7e;
  width: 150px;
  padding: 0px 20px 30px 10px
  margin-left: 20px;
  text-align: center;
  float:right;
#maincontent
  float:left;
  width:800px;
```

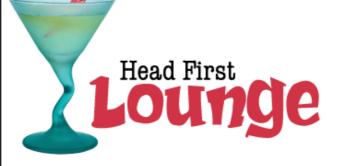

### Welcome to the Head First Lounge

The Head First Lounge is, no doubt, the biggest trendsetter in Webville. Stop in to sample the eclectic offering of elixirs, teas, and coffees, or, stay a bit longer and enjoy the multicultural culinary menu that combines a harmony of taste, texture, and color with the best in fresh and healthy ingredients.

During your stay at the lounge, you'll enjoy a smooth mixture of ambient and mystic sounds, filling the lounge and adding an extra dimension to your dining experience. The decor surrounds you with the relaxing sentiments of sights from eras past. And, don't forget, the lounge offers free wireless access to the Internet, so bring your laptop.

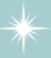

Our guarantee: at the lounge, we're committed to providing you, our guest, with an exceptional experience every time you visit.

Whether you're just stopping by to check in on email over an elixir, or are here for an out-of-the-ordinary dinner, you'll find our knowledgeable service staff pay attention to every detail. If you're not fully satisfied, have a Blueberry Bliss Elixir on us.

But that's not all; at night, join us in the backroom as our resident DJ spins a choice selection of trance and drum&bass beats across our spacious tiki-themed dance floor. Or just hang out in one of our comfy white vinyl booths at the dance bar. You can have your elixirs delivered from the main lounge right to the dance floor. If you've had enough of the beat, just head back to the lounge area to relax. And, no matter where you find yourself in the lounge, you'll always be connected with our wireless Internet access.

Now that you've experienced the lounge *virtually*, isn't it time to check us out *for real*? We're located right in the heart of Webville, and we've created some <u>detailed</u>

### Weekly Elixir Specials

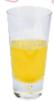

#### **Lemon Breeze**

The ultimate healthy drink, this elixir combines herbal botanicals, minerals, and vitamins with a twist of lemon into a smooth citrus wonder that will keep your immune system going all day and all night.

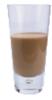

#### **Chai Chiller**

Not your traditional chai, this elixir mixes maté with chai spices and adds an extra chocolate kick for a caffeinated taste sensation on ice.

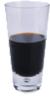

#### **Black Brain Brew**

Want to boost your memory?
Try our Black Brain Brew
elixir, made with black
oolong tea and just a touch of
espresso. Your brain will
thank you for the boost.

Join us any evening for these and all our other wonderful elixirs.

# Border Style

The border-style property controls the visual style of the border. There are eight border styles available, from a solid line to dotted lines to ridges and grooves.

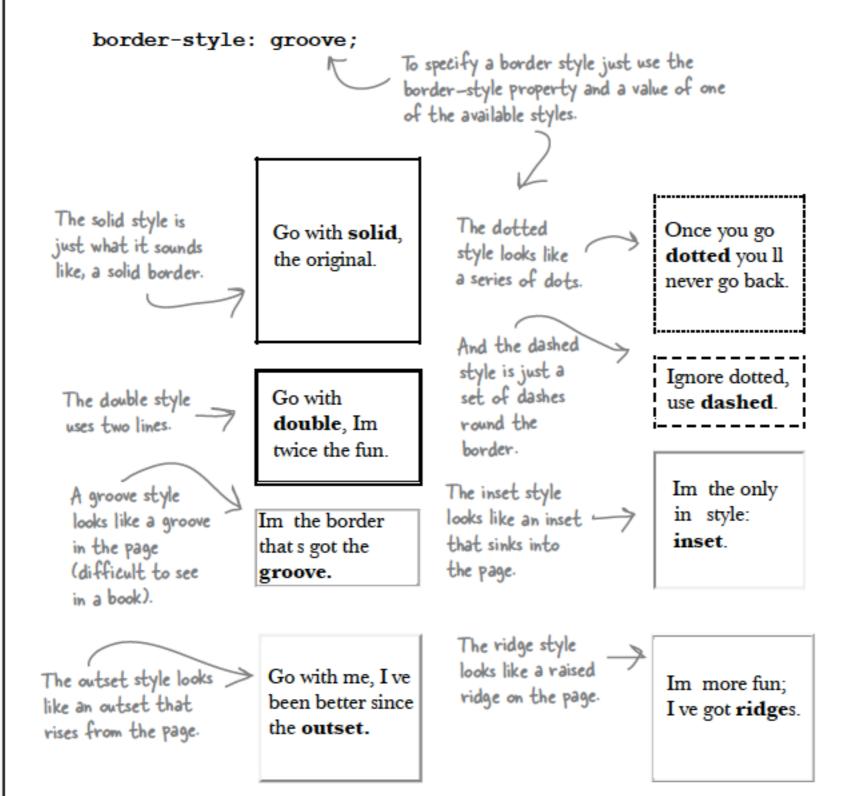

# Border Width

The border-width property controls the width of the border. You can use keywords or pixels to specify the width.

border-width: thin; <br/>border-width: 5px; <br/>

You can specify widths using the keywords thin, medium, or thick, or by the number of pixels.

thin medium

2px 3px 4px 5px 6px

1px

# Border Color

The border-color property sets the color of the border. This works just like setting font colors; you can use color names, rgb values, or hex codes to specify color.

border-color: red;

border-color: rgb(100%, 0%, 0%);

border-color: #ff0000;

Use border-color to specify the color of a border. You can use any of the common ways to specify color.

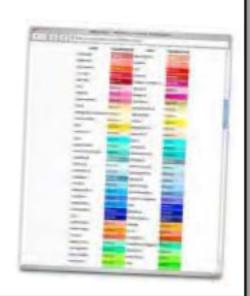

# Specifying Border Sides

border-top-color border-top-style border-top-width border-right-color border-right-style border-right-width

border-bottom-color border-bottom-style border-bottom-width border-left-color border-left-style border-left-width Just like margins and padding you can specify border style, width, or color on any side (top, right, bottom, or left):

border-top-color: black;

border-top-style: dashed;

border-top-width: thick;

These properties are for the top border only. You can specify each side of the border independently.